$<<$  Word 2007 $>$ 

<<Word 2007 >>

- 13 ISBN 9787121078729
- 10 ISBN 7121078724

出版时间:2009-3

页数:415

字数:907000

extended by PDF and the PDF

http://www.tushu007.com

, tushu007.com

, tushu007.com

## $<<$  Word 2007 $>$

 ——当然有,多学多练。  $\longrightarrow$ 

——百练成精!

效果一不知所措……而正确的学习思路是: 看到一个效果一学习一理解延伸一能做出更好的效果

一看到类 似效果一能够理解其中的奥妙……可见,多练、多学、多总结、多思考,再试着做到举 综上所述,我们推出了《快学快用·百练成精》系列图书,该系列图书集软件知识与应用技能为—体

 $\mu$  ,  $\mu$  ,  $\mu$  ,  $\mu$  ,  $\mu$  ,  $\mu$  ,  $\mu$ 

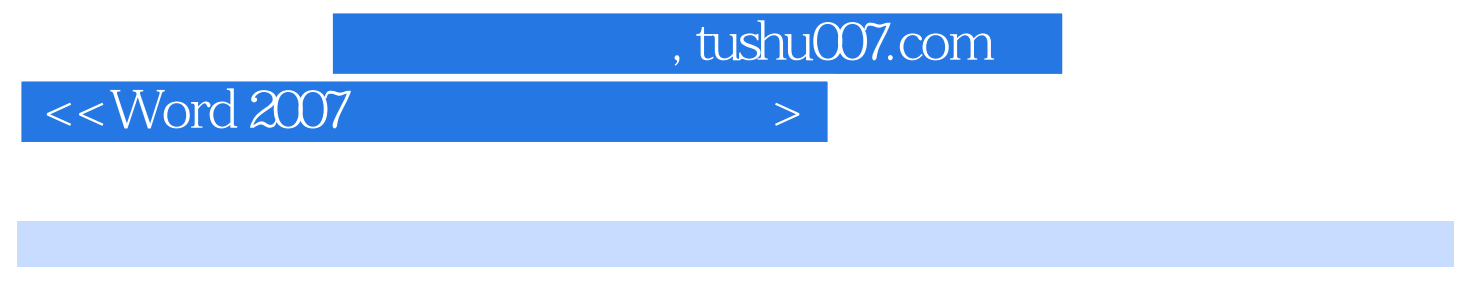

 $\mathbb{W}\text{ord}$ word was a second word that the second  $\mathcal{C}$  and  $\mathcal{C}$  are  $\mathcal{C}$  and  $\mathcal{C}$  are  $\mathcal{C}$  and  $\mathcal{C}$  are  $\mathcal{C}$  and  $\mathcal{C}$  are  $\mathcal{C}$  and  $\mathcal{C}$  are  $\mathcal{C}$  are  $\mathcal{C}$  and  $\mathcal{C}$  are  $\mathcal{C}$  and

 $\mathbf W$ ord $\mathbf W$ ord

 $184$ Word

本书主要定位于有一定Word基础,希望快速提高文档处理水平的读者群体,并兼顾需通过实例快

速学习Word软件的初者,适合行政人员、图书编辑人员等从事文档处理相关工作的读者和Word爱好

 $,$  tushu007.com

## $<<$  Word 2007 $>$

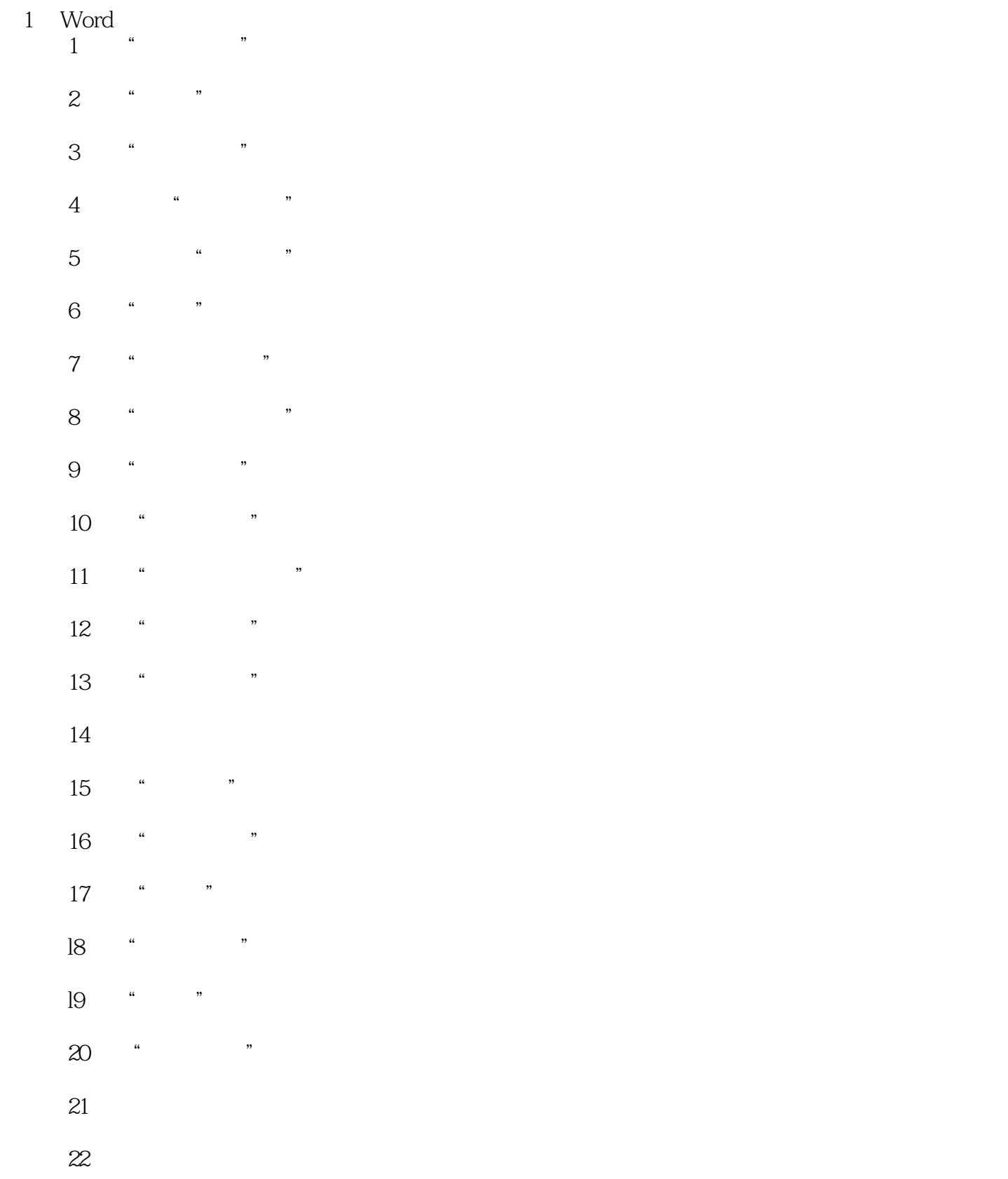

, tushu007.com

## $<<$  Word 2007 $>$

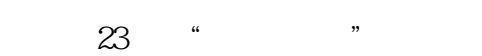

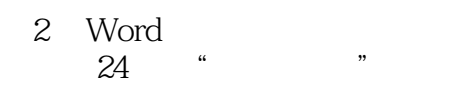

- $25$  " "
	- 26 " "
	- 27 "
	- 实例28美化"爱莲说"文档
	- 实例29制作"美丽心情"文档
	- 30 " "
- 31 " "
	-
- 32 " "
	- 实例33编辑"匆匆"文档
- 实例34为"凉州词"文档注音
	- 实例35制作商业标志
	- ……
	- 3 Word
	- 4 Word 5 Word
	- 6 Word
	-
- 7 Word<br>8  $8<sub>3</sub>$ 
	- $9$
	- 第10章 制作日常办公文档
	- 第11章 制作企划宣传文档
	- 12

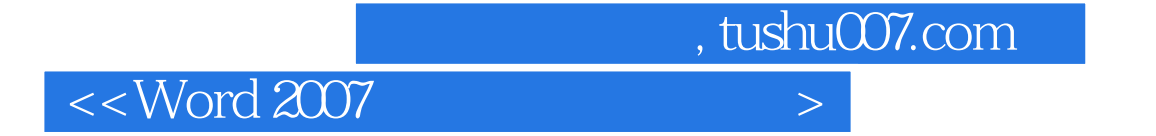

本站所提供下载的PDF图书仅提供预览和简介,请支持正版图书。

更多资源请访问:http://www.tushu007.com